# **Data Analytics in Library**

This will be the center location for data analytics from various tools and database.

The primary resources for web dashboard are from Google Analytics, see [Google Analytics in Yale](http://guides.library.yale.edu/ga/defs) [1] for detail. See GA help [2] for more settings.

Tableau is used to create the visual analytics.

For more information, please contact Sarah Tudesco [3] or assessux@yale.edu [4]

### **Borrow Direct**

Borrow Direct - most update version on Test Server [5]

### **Purchase Requests reports**

Yale Test Server: Purchase Requests reports [6]

## **Quicksearch Click Event Analytics**

Quicksearch Click Event Analytics on Test Server [7]

The following data shows how users use Quicksearch's Refine functions (about 6.71% samples from 717,626 sessions)

# **Quicksearch Dashboard (Draft)**

### Quicksearch Dashboarad on Test Server [9]

The following sample data on Tableau Public Server doesn't have auto refresh daily data function.

- \*\* All the data value here is about 12% of the original Google Analytics data.
- \*\* The Referrer information here is from session resource, i.e. within 30 minutes, it lends to QS page.

# **Quicksearch GA Dashboard**

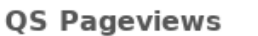

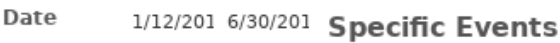

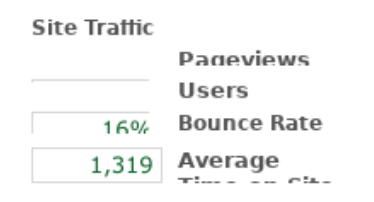

### Where Users are coming from

### **OS Links - What users click on**

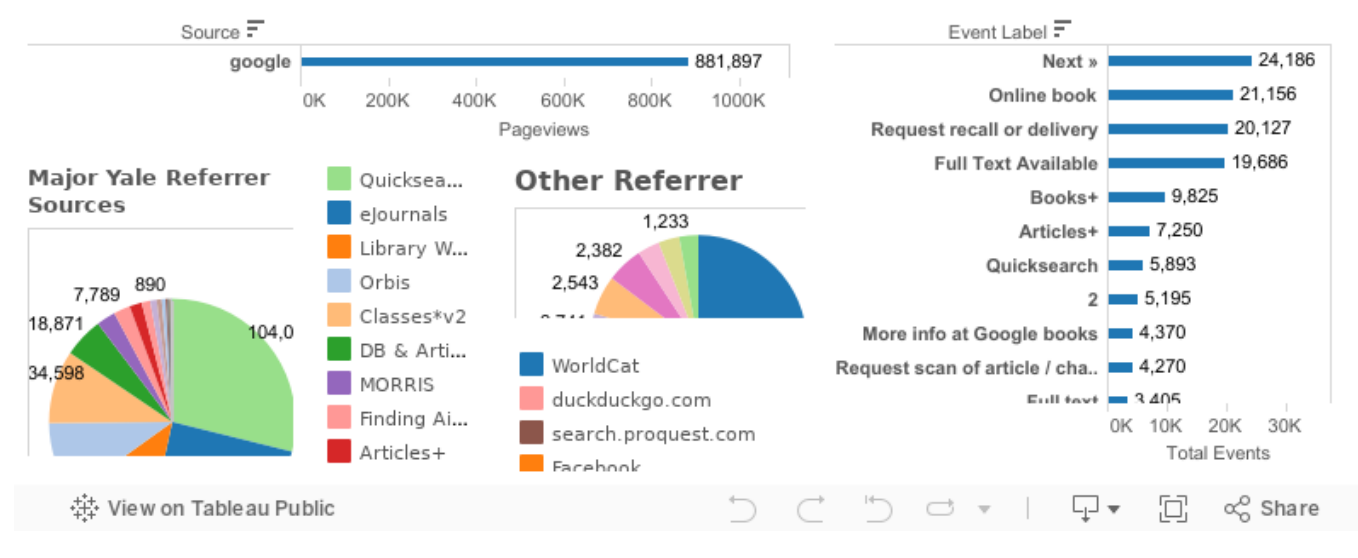

[8]

# **Quicksearch Record Load Audit**

Quicksearch Record Load Statistics and more on Dev server [10]

# **Yale Libguides Usage**

Libguides GA Dashboard (in Beta) on Test server [12]

The following are sample data for year 2016 to 01/24/18. For full data, see "Libguides Content Owner Instructions [13]"

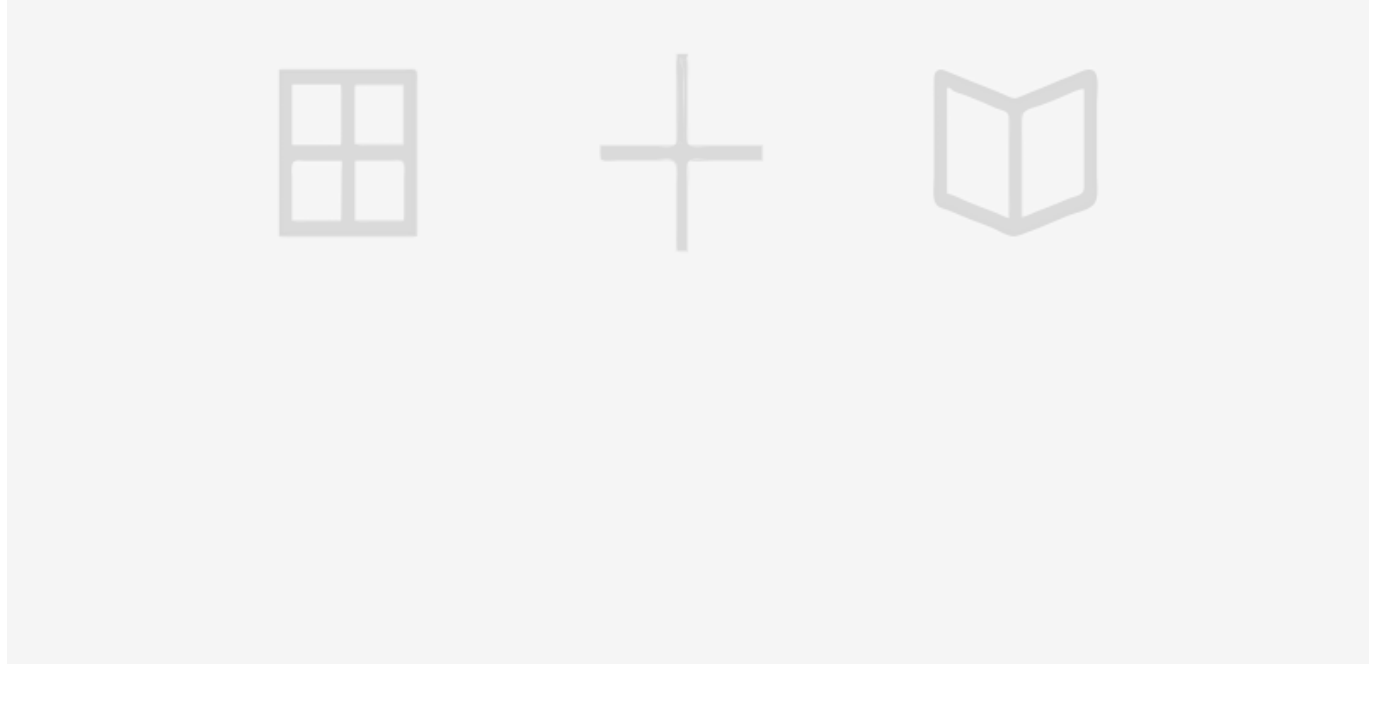

**Source URL:**https://web.library.yale.edu/auxr/data-analytics

#### **Links**

[1] http://quides.library.yale.edu/qa/defs [2] https://web.library.yale.edu/lit/sr/qa-help [3]  $&\#109$ : $&\#97$ : $&\#105$ : $&\#108$ : 8#116;8#111;8#58;8#115;8#97;8#114;8#97;8#104;8#46;8#116;8#117;8#100;8#101;8#115;8#99;8#111;8#64; 8#121;8#97;8#108;8#101;8#46;8#101;8#100;8#117; [4] 8#109;8#97;8#105;8#108;8#116;8#111;8#58;8#97;8# 115;sessux@yale.edu [5] htt ps://bi4.analytics.yale.edu/t/library/views/BorrowDirectWorkbook/BDDataDashboard?%3Aembed=y&amp:%3Asho wShareOptions=true&amp:%3Adisplay\_count=no&amp:%3AshowVizHome=no#2 [6] https://bi4.analytics.yale.edu/#/site/library/workbooks/465/views [7] https://bi4.analytics.yale.edu/#/site/library/views/QS\_Event/QuicksearchEvents?:iid=1 [8] https://web.library.yale.edu/book/export/html/4084 [9] https://bi4.analytics.yale.edu/#/site/library/views/QS\_Dashboard/GADashboard?:iid=1 [10] https://bi7.analytics.yale.edu/#/site/library/workbooks/944/views [11] https://bi4.analytics.yale.edu/#/site/library/workbooks/172/views [12] https://bi4.analytics.yale.edu/#/site/library/views/LibGuides-v1-GADashboard/LibGuideDashboard?:iid=2 [13] http://guides.library.yale.edu/ga/libguides